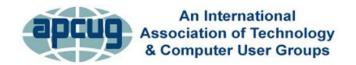

# APCUG SPEAKERS BUREAU PRESENTATIONS As of October 2022

If you want one of the below presentations at your meeting, go to <a href="www.apcug2.org/speakers-bureau">www.apcug2.org/speakers-bureau</a> and complete the request form. Receipt of the form will be acknowledged, and you will hear from the requested presenter on their availability.

#### RAY BAXTER, PRESIDENT, PAYSON COMPUTER MEET-UP CLUB

**How Technology Has Changed the Way We Listen to Music.** This presentation reviews our music listening habits in our homes during the last 65 years and looks at today's download and streaming offerings. From 78s to 45s, LPs, the 8-track tape, cassettes, the Walkman, Compact Discs, iPods, and more –Ray will cover it all.

**Listening to Music in the Car.** Remember when it was so "cool" to have a push-button AM radio in the car? This presentation will review how to utilize your existing Compact Disc collection, now that many new vehicles no longer have a CD player, by streaming from an online service, using Bluetooth, flash drives, smartphones, etc.

RON BROWN, PROGRAM CHAIR, SILVERCOM COMPUTER & TECHNOLOGY CLUB, AZ See his ever-growing presentations list at <a href="https://www.techforsenior.com/apcug-presentations">https://www.techforsenior.com/apcug-presentations</a>

## JB BURKE, PRESIDENT, PRESCOTT COMPUTER SOCIETY, AZ

**Touring the Web.** The World Wide Web, or just "the Web," is immense. A quick search tells me there are about 4.2 billion indexed pages. Some are interesting, informative, educational, or entertaining, and some are weird. So, I look for all those while making my morning coffee, eating lunch, and whenever I find a spare moment. And I save them to create this program I call "Touring the Web." It consists of web pages, videos, images, and other tidbits that will, I hope, keep you entertained for an hour or so. JB's presentation changes every couple of months, just like the Web.

FRANCIS CHAO – See his ever-growing presentation list at <a href="mailto:aztcs.apcug.org/fc.pdf">aztcs.apcug.org/fc.pdf</a>

#### LARRY FORTNA - PRESIDENT, LAKES AT LEESBURG TECHNOLOGY AND COMPUTER CLUB

**Drones and Autonomous Flight.** Autonomous Drone Flights using a DJI entry-level drone called the Mavic Mini. Maybe you got a drone for Christmas, or perhaps you have thought about buying one? Maybe you are just curious how they do that. Pay attention to the TV shows and movies, and you will see drones used in nearly every instance.

From HDR photography to field mapping to flying commercially or pleasure, learn how drones can be used for fun and profit.

**Wyze Security Cameras.** Larry's presentation on WYZE home security cameras covers a cookbook of apps that can be leveraged to provide security, notification, and operations options. In addition, some of the apps you will learn about will have uses outside the security realm.

#### BILL JAMES, VICE PRESIDENT, COMPUTER CLUB OF OKLAHOMA CITY

**Chromebooks, an Alternative.** A Chromebook does what many people want a computer to do, better and faster than any other laptop, regardless of price. It is the most secure portal to the Web that has ever been built because of super-fast updates and sandboxing. A Chromebook can pair with your Android phone and be used for messaging and video calling. It is perfect for anyone who wants to grab a laptop, sign in, and spend an afternoon watching Netflix or shopping online. You can also use it as a terminal to connect to your Windows PC or Mac. Chromebooks are Fun! Learn more from this informative presentation.

**Everything Google.** This presentation will explore the vast world of Google's hardware and software. Google is unique in that it strives to have the most comprehensive and diverse suite of apps and hardware that work together. They also appear to want to be the most platform-independent for their group of products that work across various operating systems. The core of Google Apps is the Chrome browser and its platform's foundation. Foremost, all its software development is web-based; they produce no software that resides on your computer. Each app is designed to work seamlessly with each other. We are familiar with Google Chrome as a browser, but it is also the basis for Google's Chromebook Operating System. Each product or app builds upon the other to make a cohesive system. We will look at Google hardware, some more popular and obscure apps, and how they interact to create a comprehensive ecosystem.

**Home Automation – An Introduction.** This presentation shows how Home Automation technology allows us to control our connected devices and appliances from a central hub using smartphones or tablets. The presentation will explain setting up a system using widely available home automation devices. Are you worried about home automation devices listening in on your conversations? Do you wonder if your devices can be hacked and do not know how to keep them from being hacked? Bill will answer these questions and more in this presentation, making it a bit easier to take the first step to automate your home and get a better price for it when you sell.

**Home Automation Security.** Bill's presentation covers home networks and automation, hackers, privacy, Smart TVs, and security for your router and home automation devices.

**Microsoft's Edge.** The new Microsoft Edge is a Chromium-based browser that brings a lot of new features to the table. Bill explores many of these features; the more you learn about Edge, the more you can decide if this browser is for you. You will also learn how to earn \$\$ by using Bing.

Windows File Explorer Secrets – Windows 11. File Explorer is an indispensable app designed to provide a simple user interface (UI) for you to navigate, access, and help organize the files, folders, and apps stored on your computer's hard drive, external drives, and anywhere in your network. Have you ever thought you knew exactly where an item was, only to spend hours searching your home for it? Folders and files on your hard drive can cause the same chaos. File Explorer can help by putting you in charge of working with your documents. Just like a filing cabinet, you determine your filing method. However, unlike a filing cabinet, you can change how files are displayed, grouped, and shared.

**My Favorite Android Apps.** Smartphones – The Swiss Army knives of Mobile Devices- can do many tasks. Selecting the right apps makes your phone a multi-functional device. Bill talks about productivity, communication, remote control, entertainment, games, and social media. His presentation features a live demo of how he uses his smartphone.

**Modems**, **Routers**, **and Wi-Fi**. In the early days of networking, the term modem was used to describe a device that transformed speech into analog signals (and vice versa) to be transmitted over telephone lines. This presentation will discuss Modems, Routers, and Wi-Fi and how to set up your devices for the best performance since we all want fast, reliable, and secure Internet. First, Bill will give us information on the latest modems, router hardware developments, and best practices for setup and deployment. Next, he will discuss Wi-Fi as the best option and how it fits into Home Automation, demystifying terms like WPA, Wi-Fi 6, 802.11, Ethernet, and DOCIS 3.1. Finally, he will also cover the pros and cons of using a professional tech service to solve technical difficulties.

**Synchronizing Your PC, a Guide To....**There are numerous ways to sync desktops, laptops, tablets, and phones. This presentation will cover sharing over a network, local file sync programs, LANs, Cloud services, and more complex to relatively simple solutions.

**Windows 11** and 10 look quite different, but much of what we like to use is still the same. Bill's presentation takes us through What's New, What's Changed, and What is no longer included. Then, he will start you on your journey deciding if Windows 11 is for you or if you will stay with Windows 10 for a while longer. Of course, you have until 2025 to make up your mind but learning something new keeps us sharp.

#### SHARAN KALWANI, PRESIDENT, SOUTHEASTERN MICHIGAN COMPUTER ORGANIZATION

**Open-Source Hardware.** We have heard about open-source software for many years, but you may be pleased that there is a growing open-source hardware movement. While not as massively visible as Linux and friends, it deserves to be known and shared with all. Many choices are now available: in single board computers, embedded systems, and full-blown microprocessors.

**Linux Shell Roundup.** There are many shells available in the Linux/Open-Source world. Since then, shells have been around since the earliest UNIX kernel and several UNIX-inspired creations. We will briefly shine a little light on bash, tcsh, zsh, and fish. While it is hard to do a comprehensive coverage in one session, we will try to answer the question – of which Linux shell is the best, how many types of shells are there, etc.

**Linux Driven Emergence of IoT.** IoT has infiltrated homes all around the country in the form of smart thermostats, smart speakers, and more. Several innovative IoT applications also do more than just make people's lives easier or help them play their favorite songs. In this session, the thrust is intended to introduce IoT and help open up this new field of applications to a broader audience. Of course, Linux is the driving factor behind the bulk of IoT devices.

**Open-Source Technology Battles COVID-19.** This talk will highlight two major areas, amongst many used to help fight the virus: Open-Source Low-Cost Ventilator Design and Open Source Machine Learning/data augmented algorithms to figure out, track and learn how to combat this new virus. The COVID-19 pandemic stretches our finite healthcare resources dangerously thin, from health professionals and protective equipment to tests and ventilators. As a result, this unprecedented test of our healthcare system is forcing us to be agile and adaptable. One of the weapons we have in our arsenal is open-source technology.

**Ubiquitous Linux in Your Daily Life.** This talk will teach how Linux has become a fundamental part of our everyday global life. Maybe a few years ago – if you queried the average Joe on the street (assuming they were not a geek) about Linux, you may have gotten the following response: "Yeah, as you know, isn't it some sort of operating system. I heard of it but don't know it personally myself – I hear it is very difficult to use." Now you will be astonished to know how often you use Linux in your daily life. This talk aims to share with the audience numerous practical examples for each hour of the

day, how Linux is perhaps a regular part of your life, maybe in the background, maybe in the foreground, and yet you do not realize it. No prior knowledge of computing or Linux is assumed or necessary. The talk is fast-paced and full of details.

**Introduction to TCP/IP.** The basic Internet runs on TCP/IP, but do you really know how it works underneath the covers? This little tutorial will run thru the basics of routing and explain how packets/datagrams and segments move around. Helpful info for doing practical first principles troubleshooting. After all, the basics of TCP/IP were robustly developed on various Unix (and later Linux) platforms.

**Learning Linux Online.** This talk will do a panoramic sweep of the vast set of online Linux learning resources. Then, after several months of cherry-picked SIG Linux topics, it is time to see what other resources are available to folks keen to explore this on their own. Some are free, and some are worth the price. Finally, of course, we will also point out the overrated ones.

**Linux File systems.** This talk will be in two parts; the first will be a quick introduction to a typical Linux file structure setup/organization. The second part will touch on the various file system architectures that one can choose (not for the faint-hearted), ranging from simple to advanced Linux-based applications (from home hobbyist to tech-heavy plus several real-world application scenarios).

**Revolution OS (Movie).** 'Revolution OS' tells the inside story of the hackers who rebelled against the proprietary software model and Microsoft to create the GNU/Linux and the Open-Source movement. These movements arguably represent the greatest threat to proprietary software business models. Shot in cinemascope on 35mm film in Silicon Valley, 'Revolution OS' tracks down the key movers and shakers behind Linux and finds out how and why Linux became such a potent threat. The movie runs 85 minutes long.

**Linux Runs the Cloud.** Linux has become the de facto primary OS of all major cloud providers. In this edition, we will explore how Linux is playing this role.

**Open-Source Video Editing choices.** There are now several various Linux-based video editing tools. This talk will briefly give you a sweeping panorama of each tool, its origins, capabilities, pros, and cons.

Linux Distros. A full review of various Linux distros. Linux is one of the most successful and popular open-source projects out there. Linux supporters will passionately convince you to try it and encourage you to embrace the Linux way. The number #1 hurdle for all new Linux users is this operating system's numerous "flavors." These "flavors" are commonly known as distros (distribution). So, how to choose one? You can select the most popular at the moment or heed what your friend says, but your friends' recommendation might work for them, but not for you! So one needs to choose the right distro for your needs. We will explore several distros so that you will not have to spend too much time web searching. We hope that after this talk, you can choose a narrow set of the best distros for your long-term needs.

#### JOHN KENNEDY, EAST-CENTRAL OHIO TECHNOLOGY USERS CLUB, OHIO

Free and Open-Source Software (FOSS) and Alternatives to Free Software. Where money does not have to speak, and you still want quality software, learn about many alternative programs that you can get for free to do your computing tasks. Many of these programs are cross-platformed (meaning they have versions for Windows, Macs, and Linux), so sharing files with just about anyone is easy.

**Introduction to Linux.** A free operating system that looks, acts, and meets most people's everyday computing needs. See all the talk about going to Linux and how well it works on new and older computers AND remains free to all.

Linux is Like Cars (Why are there so many?). One of the many "concerns" about Linux is that there are so many different versions/distributions (or distros as Linux users call them) that a new user doesn't know which one to use. A similar question is: Why are there so many cars? Because everybody does not like the same car, that also pertains to the Linux desktop. John will take you through the 'Linux showroom" so you can see what Linux is all about.

**Linux Software Store.** John will share information about the vast free software choices available to the Linux user. He will have software examples that relate to all the common computer tasks we do daily. Attendees will see that running a Linux operating system does not hinder them from doing anything. Much of John's software is also available for Windows and Macs.

AnyDesk – Providing free tech support from the comfort of your home (and in your fuzzy slippers). A "picture is worth a thousand words," as we are told. The same goes for being able to "see" people's computer problems. This program allows you to see someone else's computer screen and even talk about their problems. And when they are having trouble trying to do what you tell them, you can take over their keyboard and their mouse with yours. For example, I solved a computer problem with AnyDesk in about 10 minutes that I could not do after 25 minutes over the phone.

Privacy and Security in Internet Communications using the Proton family of privacy/security services. Join John as he shares our concerns about communicating over the Internet and how Proton services relieve those concerns for many individuals. He will discuss and demonstrate ProtonMail, ProtonContacts, ProtonVPN, ProtonCalendar, and ProtonDrive.

**Using the Bitwarden Password Management System.** Are you using a password manager? Do you try to remember them? Keep them in a notebook? On your hard drive? John talks about why you should use a password manager and what Bitwarden can do for you. He says that the two main reasons he uses a Password Manager are "speed" and "convenience," and proves that with his app demonstration.

**Using Zoom.** Presentations, General Meetings, Board Meetings, and Conferences with Zoom Learn to use the program APCUG uses for Virtual Technology Conferences, SLO Bytes in California uses for their board meetings, and the Potomac Area Computer and Technology Society uses it to stream meetings to members who cannot attend. John's group also does this.

## JOHN KROUT, PRESENTER & NEWSLETTER CONTRIBUTOR, POTOMAC AREA TECHNOLOGY AND COMPUTER SOCIETY, VA

Adding NAS to your Router. This presentation introduces the concept and utility of Network Attached Storage (NAS) for home local area networks (LAN) by connecting any USB drive to the USB port on a home router. This can be any portable storage device, such as a flash drive, USB solid State Device (SSD), portable hard drive, and storage that requires AC power. You might wonder how storage can be connected to a home LAN and shared instead of connecting to a computer. Just about any router, including a USB socket, can act as the LAN connection for storage. Not all routers include a USB socket, but many current routers do, and some routers even have a second socket for more storage or for connecting a USB printer to the network.

This presentation will show an example of a router with a USB socket and the steps for preparing storage to be connected to a router. Also, the presentation shows how to find and use the router-

connected NAS using Windows File Explorer, Apple's File app on iPhones and iPads, and the Samsung My Files app for Android devices.

Automotive Diagnostics and Blue Driver. Learn how the commercial Blue Driver car interface, and the free Blue Driver app, enable you to read and maybe even understand the English-language descriptions of trouble codes recorded in your car's internal network. All vehicles sold in the US since 1996 must include the standard interface to which the Blue Driver Bluetooth interface connects. Learn the difference between transient codes and permanent codes. Keep your car maintenance vendor honest by ensuring they focus on what is necessary according to your car.

**Complete Robocall Defense.** This presentation provides an eye-opening look at the scope of the robocall problem and a clear description of how robocall systems work. Finally, step by step, the presentation describes and shows how to configure your phone so that only calls from your contacts ring your phone and how to create a custom voicemail greeting that convinces robocall systems not to leave a message and not to call you again.

**Digital Video Editing Fundamentals Plus.** Learn the fundamental concepts of digital video editing applications on a personal computer. This includes a demo of the MAGIX Vegas video editor application and some short sample videos produced by John, including the monthly pre-meeting slide show for the Potomac Area Technology and Computer Society (PATACS). *Note: future presentations will also include the NCH's free VideoPad video editor application.* 

**Ever Lost Your Smartphone?** Learn how you can find your phone when it is misplaced nearby. Learn how to prepare your phone to be found by a good Samaritan (help the finder contact you) and by a bad apple (prevent the finder from using your phone and accessing its contents), as well as how to convince the police that a phone in their custody is yours.

**How to Remove Android Bloatware.** Bloatware is any unwanted app installed by Google, the publisher of the Android operating system, or by a phone maker such as Samsung or a carrier company such as Verizon Wireless. Bloatware takes up finite space in flash memory on Android devices, so getting rid of it opens up storage space for alternative apps or user data. Unfortunately, some bloatware apps cannot be removed by the typical user method, and some even resist removal by an uninstaller app. This presentation includes why and how to remove stored app data before removing an app and three ways to remove apps. The final method will remove any bloatware app.

**Intro to Geocaching.** Learn how geocaching has become a worldwide outdoor game, the first such game based on computers and the Web. See a few of the most interesting caches found by the presenter in 45 US states. Learn how to get started in your area and how to create an anonymous account on geocaching.com.

**Make Custom Ringtones for Your Smartphone.** Learn how to create and install custom ringtones for your smartphone, including short music compositions using the MuseScore application, live audio recordings, and pre-recorded sounds using the Audacity application. This includes installation instructions for both Android and iPhone ringtones.

Make Your Own 2022 Photo Calendar at Home. We are all awash in digital photos, our own and those of our relatives and friends. So why not make a calendar to show off the best ones? All you need is PowerPoint or LibreOffice Impress and a color printer. Then, learn how to download and customize the calendar table files (containing 12 calendar months and white space for photos) by adding your own photos and calendar entries such as birthdays, anniversaries, etc. This presentation also includes how John prints and binds his calendar copies at home and how you might work with

commercial printing companies. Note: As of April 2021, the 2022 calendar files are posted online for free downloading.

**Making Subtitles for Digital Videos.** Learn about free applications and websites for automated speech-to-text generation of audio transcripts, edit generated audio transcripts, and embed the editing transcripts as subtitle text in video files.

Offline Maps for Portable Devices. Today's map apps on phones and tablets mostly rely on cell tower access to download maps for your use. As a result, the apps cannot show maps with no cell towers. Learn why offline maps work where cell towers are absent, where to obtain free offline maps on the Web, configure map apps to access offline maps and select an offline map for use in a map app. Four apps are featured in this presentation: the Locus Map app and the c:geo app for Android, Maps.me, and Google Maps for iOS and Android.

**Power Banks.** Learn the types of portable batteries with USB ports, known as Power Banks. These can be used to recharge your smartphone, tablet, GPS receiver, or flashlight while bicycling, hiking, or away from AC sockets. Learn where to shop for reasonable prices and where not to shop, i.e., learn from the presenter's mistakes.

**QR Codes and More.** QR codes provide a great variety of info and are popular for communicating Uniform Resource Locators (URLs), also known as web page addresses. Find out how your smartphone can read QR codes and other barcodes. In particular, find out about the info stored about you in the barcode on the back of your driver's license or state ID card. Some stores, including grocery stores where the presenter lives, now scan that barcode when alcohol is purchased. The scan obtains a great deal more personal info than your birth date.

### Theft of Keyless Entry Cars.

Hybrids and electric cars already have keyless entry, and the next vehicle you buy will likely have the feature. Learn how modern crooks use inexpensive tech to steal keyless entry cars and learn how to prevent such thefts.

#### **LEARN IN 30 (MINUTES)**

https://www.patacs.org/pdf/jk\_theft\_keyless cars\_210407.pdf

**iTunes Nuances for Window.** While the presenter has made a habit of purchasing used audio CDs at a local store for many years, during the pandemic, he reverted to the use of iTunes to buy songs and quickly found he could not authorize iTunes on his new desktop computer to do that. This led to a convoluted exploration of Apple's restraints on iTunes and how to resolve those restraints.

- Learn why and how to de-authorize iTunes on computers that are dead or no longer yours.
- Learn how to replace the iTunes record of an expired credit card number you no longer use.
- Learn how to configure iTunes to convert native M4A song files to MP3 files.

**More Power to You.** Learn how the hijacking of public USB charging ports has made using those ports too risky to recharge smartphones and tablets. Learn how small, inexpensive power strips and multi-port wall chargers can make digital charging much easier and less risky in any public context, including airplanes and airports.

SUE MUELLER, GENEALOGY SIG ORGANIZER, COMPUTER USERS OF ERIE, PA; TEACHER, MONTHLY GENEALOGY CLASSES FOR THE ERIE COUNTY PUBLIC LIBRARY (NOW VIA ZOOM)

**How to Get Started with Family History.** This session will focus on getting started and is designed for true beginners ready to explore their family history. Focus on your family, gather records and pictures, and interview family. Software? Online tree? Names, place names, facts, stories. Plus, a word about DNA and social media.

**Beginning Genealogy.** Designed for the beginning genealogy researcher, this session will focus on free online resources for research. Topics include: How to start and avoid mistakes; library resources across the country; free genealogy online websites and resources; plus a word about DNA and social media.

#### **General and Lesser-Known Sites**

**Genealogy Websites You May Have Been Missing.** Enhance your genealogy research with this potpourri of free genealogy sites that you'll wonder how you've missed. Genealogy Potpourri, out-of-the-box genealogy resources: useful websites that may not be on your radar: From finding county and family history books going beyond Cyndi's list to using obituaries to find live people, learn about free sites that will enhance your genealogy research.

**The Frugal Genealogist.** How to do genealogical research without breaking the bank! This class focuses on free resources found on the Internet by exploring county, city, and university libraries, free sites you may not know, using social media, and connecting with relatives you've had trouble finding. Bring your own laptop if you want to try visiting some of these new genealogy sites.

#### **Basic Level Skills and Sources**

**Death Records for Genealogy.** Locating and using death indices, certificates, obituaries, cemeteries, and beyond, emphasizing free online resources, also locating death records from official records to funeral homes and cemeteries.

**Immigration Records for Genealogy.** Who came when; finding your immigrant ancestor's origin; searching passenger lists; destinations—why and where; naturalization records.

**Finding Female Ancestors.** Special challenges; how and where to search; using indirect proof; women and the law; military; immigration and naturalization

**Finding and Using Historical Newspapers.** Newspapers record basic details on your relatives and stories about their lives and information important to their communities. This session will help you understand digitized collections and locate free newspaper sources online. Learn how to search and what you can find.

**Census Records—More than you think.** Explore federal and state census records; where and what you will find on the census; family and neighbor clues; linking census clues to other sources; other census schedules; census substitutes.

**Military Records for Genealogy**. Why, what, and where to find military records. Which records are public, and who can access other records. Service records; Pension and land grant records; Extended strategies; Destroyed records.

**Solving Genealogy Puzzles with Land Records.** Where to find deeds and maps; What you'll find; migration and neighbors; heirs and inferential data

Wills, Probate, Estate, and Orphan Court/Guardianship Records. What they are, where to find them, and what you can learn. Many of these valuable records are not indexed but are findable and browsable (just not searchable).

#### **Intermediate Level Skills and Sources**

**DNA for Genealogy.** What you can and cannot learn and why? Choosing your test: explore differences among testing companies. The importance of adding a tree to your results and extending your results with gedmatch.

**Finding, Dating, Identifying, Sharing Old Family Photos.** Online resources for finding family photos. Use photo clues, such as hairstyles and fashions, and photo formats to date photos and identify those in the photos. Then, learn how to share your finds easily with family and friends.

**Finding/Using Alternatives to Vital Records.** Can't find birth, marriage, and death records? What happens when your research predates vital records? Or when vital records are not readily available? Where to find and use newspapers, yearbooks, city directories, census clues, church, tax, military, and court records.

**Genealogy Focus 1880-1920.** What's new in the 1880 census? What happened to the 1890 census, and what to substitute? Getting the most out of the 1900/1910 censuses.

**Historical events that impact your research.** Spanish-American War, WWI, Flu epidemic, with special attention to researching your WWI veteran ancestors.

**Impact of History and Geography on Genealogy.** Immigration and migration--what made your ancestors come/go? State and county boundaries changed: Did your ancestors really move? Disease, epidemics, and your ancestors. The military and your ancestors.

**Enhancing Your Genealogical Story with Social History.** What is social history? Benefits of incorporating social history into your genealogy. What to look for, where to find social history resources.

**Finding State Records.** Birth, marriage, divorce, death records--What state records are in the public domain, and how can you find them? Explore free online resources. Can social media help? What's the cheapest/fastest way to get state records if you have to purchase them?

**Using City Directories for Genealogy.** Information to be found in city and county directories. What you might be missing in these resources. Locating city directories. Hints for using city directories. Abbreviations. Other historical directories.

**Researching Criminal Ancestors.** Could historical criminal records yield clues about your family? Explore records for criminals, courts, and prisoners. Follow the paper trail documenting activities, whereabouts, and other valuable information to trace family history.

### **Genealogical Searches**

**Getting better results with your Genealogical Searches.** Understand how site searches and digitized collections work; it's where you search and how—tips on improving your online search techniques. Find browse-only collections. Understand terms and clues in historical documents and newspapers.

**Assuring Accuracy in Genealogy Research.** Should you use software to document, source work, back up your data, and share your research?

**Genealogy Road Trip—It's all about the Prep Work.** Making a trip to your ancestral roots? What you should know before you go. Research places facilities online and via phone. Prepare for cemetery visits. Make your list and check it twice! Social media (Facebook) is your friend—the benefits of personal contacts before your trip.

**Lineage Societies.** What is a lineage society? Why join? Proof documents: what's acceptable and what's not. Useful websites for finding acceptable proofs.

#### **Specific Sites and Software**

**Family Tree Maker 2017 (genealogical software).** Participants should have the software or be planning to purchase it, as the class will focus on using this genealogy software. Ideally, participants will bring a laptop with FTM 2017 installed. Creating a new tree; Uploading/downloading trees to/from ancestry; Entering data; Adding media files; Troubleshooting/fixing mistakes.

**Genealogy Site Ancestry.** Getting the most out of ancestry.com. Learn how non-subscribers can benefit from using the ancestry index, free state resources, and windows of free access to limited collections. Learn more about getting the most out of your ancestry DNA test. Ancestry subscribers will learn to take full advantage of all ancestry offers and what they've been missing.

**Genealogy Site FamilySearch.** Explore FamilySearch's extensive informational wikis. Learn how to go beyond a simple records search, how to search specific collections, and how to use the family search catalog. Enter the world of browsable-only collections which have not been indexed yet. Understand FamilySearch wiki trees.

**Facebook for Genealogy.** Connect with family. Establish a family group. Understand group privacy settings. Connect with a broad range of genealogy-related groups. Connect with others to learn your family history story.

## \*HEWIE POPLOCK, APCUG REP AND WINDOWS SIG LEADER (VIA ZOOM), CENTRAL FLORIDA COMPUTER SOCIETY \*Hewie is on hiatus from giving SB presentations\*

**Audiobooks.** Many people, especially seniors, find more free time while confined to their homes. One technology that is not often considered is audiobooks. Reading becomes more difficult as we age. Listening to someone read has become very accessible. There are many ways to get professionally read books for free, inexpensively, or through a subscription. Hewie Poplock gives a brief background and provides ways to find thousands of audiobooks. He will also provide a few sample excerpts of books to illustrate the quality of audiobooks.

**(The) Browser – Your Most Important App.** The computer program or app we all use the most is the browser. A browser, short for web browser, is a software application used to locate, retrieve, and display content on the World Wide Web or Internet. Hewie will describe some of the important features of browsers and define many important settings used in most browsers. He will also talk about little add-on programs called extensions for browsers, including where to find them, add them and talk about some that he has found invaluable.

**Chromebooks 4 Seniors.** A Chromebook is a perfect solution for those who don't want or need a powerful computer and can do everything they want and even more without worrying about viruses or malware, learning how to maintain their system, and having the system crash. Many of us do not want to know what's happening under the 'hood;' Chromebooks cut out the confusion. There are

some settings, but nothing really needs to be changed for the machine to work perfectly out of the box. Keeping your PC, phone, tablet, and software updated to the latest version can be a full-time job. Chromebooks are much more secure, with updates almost weekly, so security flaws or loopholes are dealt with almost instantaneously. An icon prompts the user to restart – It is fast, easy, and secure.

**Cutting the Cord.** There are many reasons to cut the cord. Most do so to save money. Others do it to have better choices and just to be able to fire their cable company. Many products, equipment, and services are available to let us change how we have done things in the past. Hewie will talk about over-the-air and over-the-Internet services, including the many ways to fulfill your wants and needs regarding TV viewing. He will include information about Broadband and as well as Internet home phones.

This presentation will help you understand many of the newest possibilities for TV viewing and what to look for to satisfy you and your family. Be prepared to have a lot of the confusion make some sense and to determine if it may be the move for you soon. TV, as we know, it will disappear in the next few years, and you will understand what is happening, what choices are available now, and what to look for down the road.

**Evernote Basics for 2021.** Evernote gives you everything you need to keep life organized—excellent notetaking, project planning, and easy ways to find what you need when you need it.

You can capture anything by adding more than text to your notes, including photos, files, and to-do lists. You can keep it together by creating a personal space for all your most important ideas and information.

You can find it fast and get the right note right away with powerful search and keyword tags. In addition, you can sync your notes to all your devices, so they stay with you, even if you are offline.

Hewie has used Evernote since 2008 and has almost 17,000 notes. He discusses the differences between the Free and Premium plans and demonstrates Evernote's search speed and accuracy. If you use Evernote, he will show you some differences between version 6 and version 10.

**Getting Better Search Results with Google.** The presentation will show various ways to get better results quicker. You will learn many tips & tricks to help in your Google search. Numerous ways will be demonstrated to get information quickly without having to go to websites but get the answer in your search results.

**ID Theft – How to Avoid It.** Hewie Poplock, a victim of identity theft, presents this informative session, which includes many videos of actual events and articles pertaining to how ID theft can happen. Then Hewie gives many great suggestions on preventing you and your family from experiencing ID Theft. This session is frequently updated with more recent information.

**Learning Resources for Seniors.** No matter our age, there is still a lot to learn. Hewie's presentation covers many websites to add to our knowledge – not always about technology. Lifelong learning is engaging your mind and body at any age by actively pursuing knowledge and experience. Pursuing knowledge through lifelong learning—whether it is learning how to dance, speak a foreign language, write a newsletter, improve your golf swing, or repair your car—has wonderful benefits for adults 50-plus.

#### JERRY ROGAN, PRESIDENT, SUNLAND SPRINGS VILLAGE TECHNOLOGY GROUP

**Apple Watch.** Most Activity Health Monitoring capabilities are discussed. The health focus is on essential features for seniors, such as Blood Oxygen Monitoring, EKG/ECG Testing, Fall Monitoring, etc.

**Apple Health App & Smart Watch.** Learn how the Apple Health application can be one of the best apps you didn't know you had on your iPhone. Your complete medical information is securely stored in one place. When teamed with a Smart Watch, it can truly be a life-saving combination!

**Intro to Home Automation**. In this presentation, you can learn how simple it is to use home automation for your safety and security for a minimal investment of under \$200. We may also look a step or two further if time allows.

**Introduction to Pages, Numbers, and Keynote.** This presentation will demonstrate how these Apple apps can Open, Modify and Save files in Apple format or Microsoft Office documents, PDF format, etc.

**iPhone and iPad**. Introduction of both to show similarities and how the two can work together and share data, photos, etc. We will also look at the Settings to remove any fear you may have about working with them.

**Your Choice**. I can offer a presentation on iPhone or iPad, covering just about any subject you'd like. Just ask!

## MARK SCHULMAN, MEMBER, CENTRAL FLORIDA COMPUTER SOCIETY

**Backups in a Busy World.** Given enough time, every hard drive eventually fails, and most often, this means that all your photos, documents, and video -- everything! -- is lost. And recent evidence suggests that even under the best circumstances, hard drives don't last as long as previously thought. Backups are the only defense against serious data loss, yet most people don't bother. So instead, discover essential strategies to ensure your data is safe with the least amount of trouble.

**Being an IT Hero**. Whether we want to or not, most of us computer geeks wind up being front-line computer support for parents, siblings, and close friends. Learn what you can do right now to keep the people you love -- and even yourself -- safe from computer disasters.

**Computers to the Moon.** Did the spacecraft have computers? What were their goals? How did we accomplish the goals and land on the moon? Mark will answer these questions and more during his presentation.

**Email Privacy**. Most people don't realize how insecure email is. Learn about the dangers and how to exchange information with close friends, colleagues, and relatives in a truly secure manner.

**Encryption Software**. Losing a laptop or flash drive might mean you're out of money, but it doesn't have to mean that your private data leaks into the world. Learn how to use encryption software to protect your private data on a PC, laptop, external hard drive, or USB flash drive.

**Internet Privacy**. Do you think your Internet activities are safe from prying eyes just because you turned on your browser's Privacy Mode? Think again. Learn what's safe and what's not, and how you can cover your tracks and keep your Internet activities safe and private, especially when using public Wi-Fi hotspots.

**Preserving Digital Photos**. Digital photos ought to last forever. Digital photos don't fade with time and can protect against natural disasters like fire and floods. That's the theory, anyway. And yet, if you're one of the millions of people with a digital camera, the chances of your great-grandchildren ever seeing your digital photos are very slim. Find out why the odds are stacked against you and what you can do to increase the chances that your family historian 200 years from now will be able to enjoy the photos you're taking now.

**Virtualization**. Want to be able to try Linux without committing to giving up Windows? Want to run Windows on your Mac? Like being able to go back to Windows 7 or XP whenever you want but still have Windows 10 most of the time? What to test out the next version of Windows? Want to be able to try things that might be dangerous without fear of messing up your computer? Then you're a candidate for virtualization. Free virtualization software enables you to create a computer within your computer -- a simulated world in which you run different operating systems, try new software, and experiment without worrying about affecting your computer.

### JUDY TAYLOUR, PRESIDENT, SCV COMPUTER CLUB

Accessibility – Help! Can't see, can't hear, can't touch. Accessible and assistive technology has been designed for the needs of many different users. This presentation will explore software, hardware, peripherals, and accessible and assistive technology to help make the computer, phone, or tablet easier to use.

**How and Why to Back Up Your Devices.** This presentation is an overview of backing up your hard drive and Smartphone.

Don't lose any or all of your important data: documents, photos, music, or videos.

- Your computer could be hit by a virus.
- Ransomware could hold your files hostage.
- You should be prepared for a natural disaster
- · Hard drives sometimes fail.

**Cybercriminals are after us.** ID theft, phishing, vishing, spoofing, fraud, and more target seniors. From the FBI: "Approximately 28% of the total fraud losses in 2020 were sustained by victims over 60, resulting in approximately \$1 billion in losses to seniors. This represents an increase of approximately \$300 million in losses reported in 2020 versus what was reported by victims over 60 in 2019." During this presentation, we look at many of the scams that face seniors and what we can do to prevent them from happening.

Creating a Safe Environment on Facebook. This presentation covers the advantages and disadvantages of being on Facebook. Learn what you need to do to be more secure when using the app. Don't put your privacy at risk; choose carefully when you sign up and customize your settings. What to do about friend requests and how to avoid scams, fake news, ads that drive you crazy, and more.

**Declutter Your Digital Life.** You spend a lot of money on your equipment – learn to optimize your devices to make them last longer and help you be more productive. Unfortunately, digital clutter slows down your computer over time, and routine device decluttering is necessary for top performance. Judy's presentation will show you how to declutter your digital life and be more organized to work faster, smarter, and less stressed.

Digital Asset Estate Planning: Even After You've Died, Your Identity Is Not Safe. One of the most vulnerable times for identity theft is the year after somebody dies. It is a terrible crime, but

criminals comb through recently deceased records and create fake identities because death is a public record. This presentation covers many ways our identity can be stolen and how we can prevent that from happening after we are no longer here. There are also many tips to make it easier for your digital executor to close your accounts and how we can help.

**Ergonomics: You, Your Computer, Tablet, and Smartphone.** Sit straight! Shoulders rounded! Arms relaxed! Feet on the floor! Wrists/hands are floating! Cumulative trauma! Repetitive stress syndrome!

We have all been using technology for many years; are we still practicing good ergonomics? Or are we stressing our bodies every day without realizing it by extending our wrists, slouching, sitting without foot support, and bending our heads to look at poorly placed monitors?

Along the way, we started using tablets and smartphones, which have different ergonomic issues. This presentation will take us down memory lane on computer ergonomics and give us ideas on properly using our tablets and smartphones.

**Home Automation for Seniors.** What do you want to accomplish? Do you have a plan? Do you have a budget? How secure is your home? Which system is best for you? All this and more will be covered in this presentation.

**Netiquette & Email Tips & Tricks.** Do you communicate effectively when you send an email? Do you know which closing gets more positive responses? Do people take offense because you SHOUT? Email etiquette and netiquette skills are becoming more crucial as our world grows more virtual. This presentation includes tips and tricks to help you become a better communicator via email.

**Protect Yourself from ID Theft.** Identity theft is a serious crime. It happens when someone uses information about you without your permission. Judy's presentation covers how your ID can be stolen, how to help prevent that from happening, and what to do if you become a victim of ID theft.

**Social Media for Seniors.** What is social media? Do you want to find old friends, make new friends, and keep up with what your children and grandchildren are doing? What to share and not to share. How often should you post, and more will be covered in this presentation. Plus, social media, doctors say, are also healthy—it keeps seniors mentally and socially vital.

**So Many Ways to Pay.** Digital wallets, mobile payments, and more.

**Tech Skills for an Easier & Safer Computing Experience.** No matter how savvy we are, we must deal with certain things when using a computer – and we do not always deal with them in the most efficient ways. So here are a few tech skills that everyone can (and should) learn to keep their computer fast, safe, and easy to use.

The Cloud is Here – Don't Get Left Behind. Are you using the Cloud? Unfortunately, many people still answer no. We seem to need buzz words to define anything related to computers, which seems to mystify people. You will be surprised to find out how much we are all using the Cloud and how much more is out there that we can take advantage of. We no longer have just one computer; we have a smartphone, a tablet, and probably a second computer. How can we keep our data files in sync on all of them? We want to share files with family, friends, and associates, but emailing them is inefficient. Is there a better way?

**There is More to Google than 'Google It.'** This presentation explores Google's apps and hardware. Google strives to have the most comprehensive and diverse suite of free apps and hardware that

work together and would like to be your go-to ecosystem. All its apps are web-based and are designed to work seamlessly with each other. We also take a trip to Google in Venice and YouTube in Playa Vista – both in southern California.

**Troubleshooting Your Computer 101.** Before you make that \$99 tech support call, you can do many easy things to troubleshoot problems you encounter with your computer. Can't start your computer? Does your hard drive make grinding noises? Is it taking forever to start? Does it randomly turn off and restart? Has your printer stopped working? This presentation covers problems and solutions that just might help if and when....

**Utility Apps.** What is a utility? An app that performs a specific task and adds functionality to your computer or helps your computer perform better. We all have our favorites: system monitoring, backing up, system maintenance, password management, virus protection, and more. Judy shares some favorite apps in this presentation. Please plan to share one of your favorites during the Q&A part of the meeting. Hopefully, we will all learn about at least one new utility we want to try.

What is a Password Manager, and Why We Should Use One? How does it work? Why should I have one? Why am I so resistant to using one? How safe are they in the Cloud? Will a PM sync between my devices? Free vs. yearly fee. Can I use it as a source for my digital asset manager to close my accounts?

What's cooking? Home Automation in your Kitchen. Turn your kitchen into one that works for you and makes it fun to do everyday kitchen tasks.

**Ideas for Revitalizing Your Computer Club.** APCUG member groups were surveyed in 2007, 2011, 2012, 2014, and 2016 – asking about the top challenges for their group; 50-60 groups usually responded. Over the years, the topics have mostly been the same: lack of volunteers, maintaining and increasing membership, officer burn-out, presentation ideas, finding presenters, and attendance at meetings....

This presentation answers some of those questions for your group.

ROB TRUMAN, WEBMASTER, COMPUTER BOOTERS OF SUN LAKES – See his list of presentations at Guest Speaker – Geezer Tech Az (geezertekaz.com)

\_\_\_\_\_\_\_

## GENE BARLOW, USER GROUP RELATIONS, is no longer giving presentations

## **BOB GOSTISCHA (AVAST EVANGELIST)**

**Security.** Bob creates a new security presentation every year featuring different topics. They cover computers (Windows and Mac), gadgets, and smartphones.

**2022 - Cyber-safety in the digital era.** We live, work, and play have changed dramatically throughout the past half-century.

The 9-5 economies of years past have been replaced with globally integrated 24/7 service offerings. Consumers in the digital age have access to a host of services and products that would have previously been considered available only in the realms of science fiction.

This presentation points out the dangers and offers suggestions that will aid in keeping you secure in this digital era. Using the right programs and apps can help keep you safe and secure and shrink your digital footprint. Using free programs and apps whenever possible to accomplish this goal is an added

bonus, and this presentation includes information on many recommended free programs. Join presenter Bob Gostischa as he guides you in the right direction to enhance your Cyber-safety in the digital era.

**All About Avast.** Avast Security (for Windows, macOS, Android, and iOS); the Free Avast Secure Browser for Windows; and CCleaner's fast, private, and secure browser for Windows, Avast's Password Manager, and their newest app - Omni. If you have questions on how to protect your privacy, digital life, and money accounts—Bob will answer your questions!

**Avast's Secure Browser.** Bob's presentation explains why you should be using this new free browser. He will then show a video on how to install the Secure Browser and cover the following: Settings

Features

Extensions

Privacy and Security features

Banking Mode

and anything else you may want to ask about using this new Secure Browser.

The presentation ends with a hands-on Q&A with answers demonstrated on the browser.

**How to....** Use CCleaner for more than cleaning your hard drive. Of course, we know that CCleaner removes unused files from our computers and traces of our online activities. But have you explored the other tools that CCleaner offers? Bob will give us an overview of the many options when using CCleaner.

## JOE KISSELL, AUTHOR/PUBLISHER, TAKE CONTROL BOOKS, CALIFORNIA *Not available for presentations until February 2022.*

**Online Privacy.** Using almost any electronic device potentially risks some of your personal information. Discover what you should and should not worry about and how to take reasonable, common-sense steps to protect your privacy online.

**Take Control of Your Passwords.** Unfortunately, password overload has driven many of us to take dangerous shortcuts. If you think ZombieCat12 is a secure password, that you can safely reuse a password, or that no one would try to steal your password, think again! Learn how to overcome password frustration while keeping your data safe.

**Your Digital Legacy.** How do you want to be remembered? Of course, a will takes care of your physical possessions, but what about your digital life—photos, email, files, and the like? Learn the steps you need to take now to make sure your digital assets will be handled in the future the way you want them to be.

Geeks On Tour Chris and Jim Guld - www.geeksontour.com